## Call stack

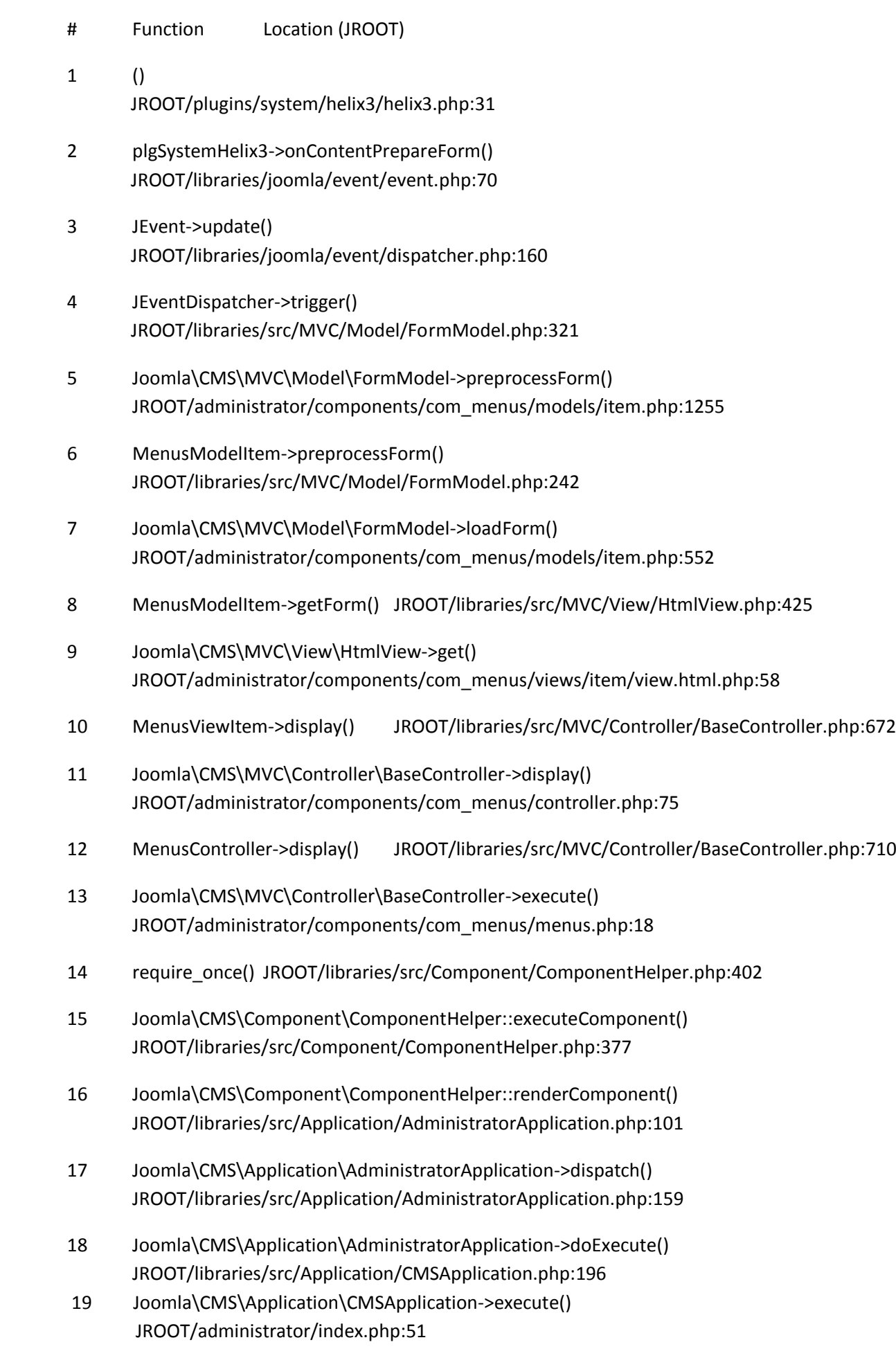